## **Demandes**

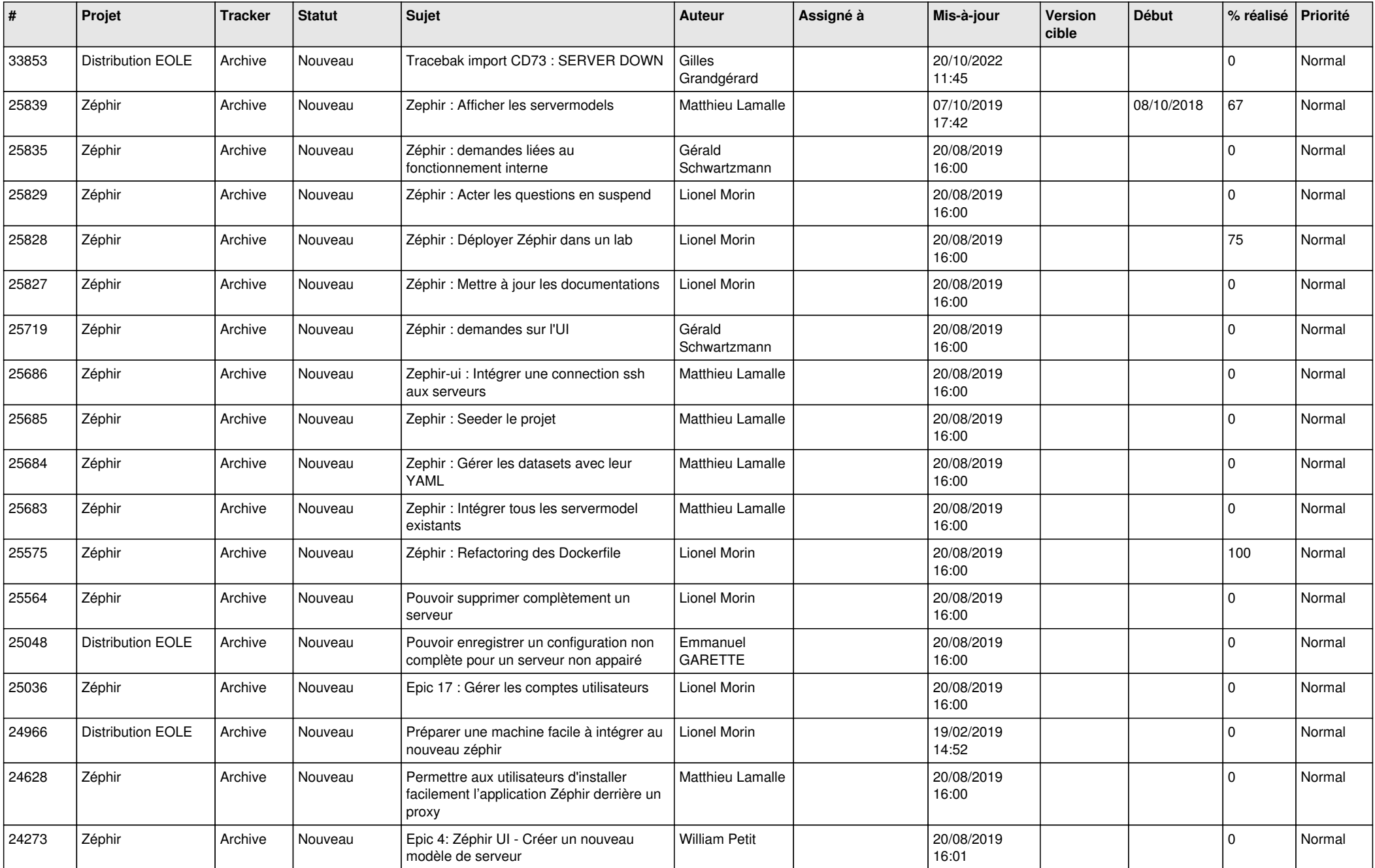

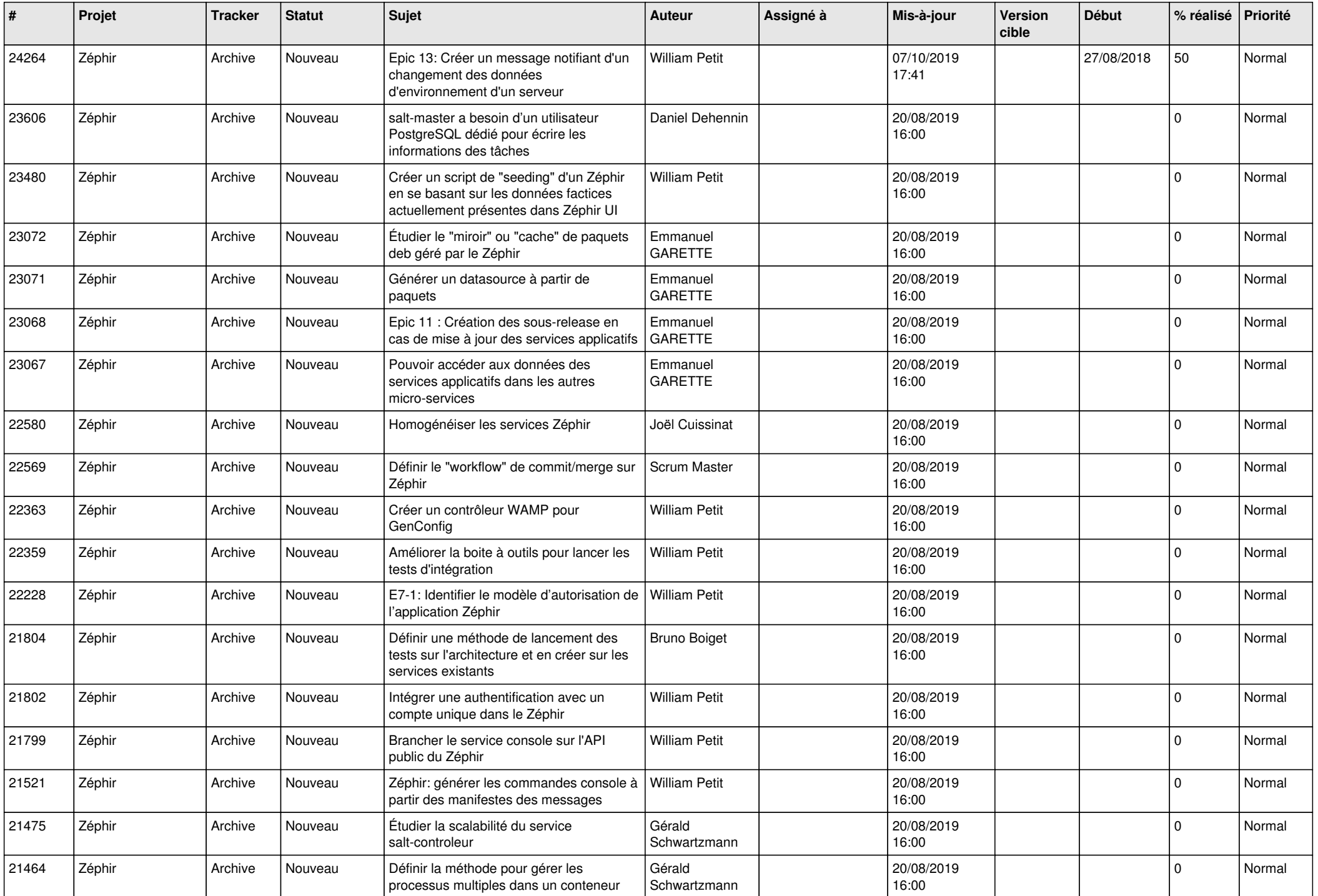

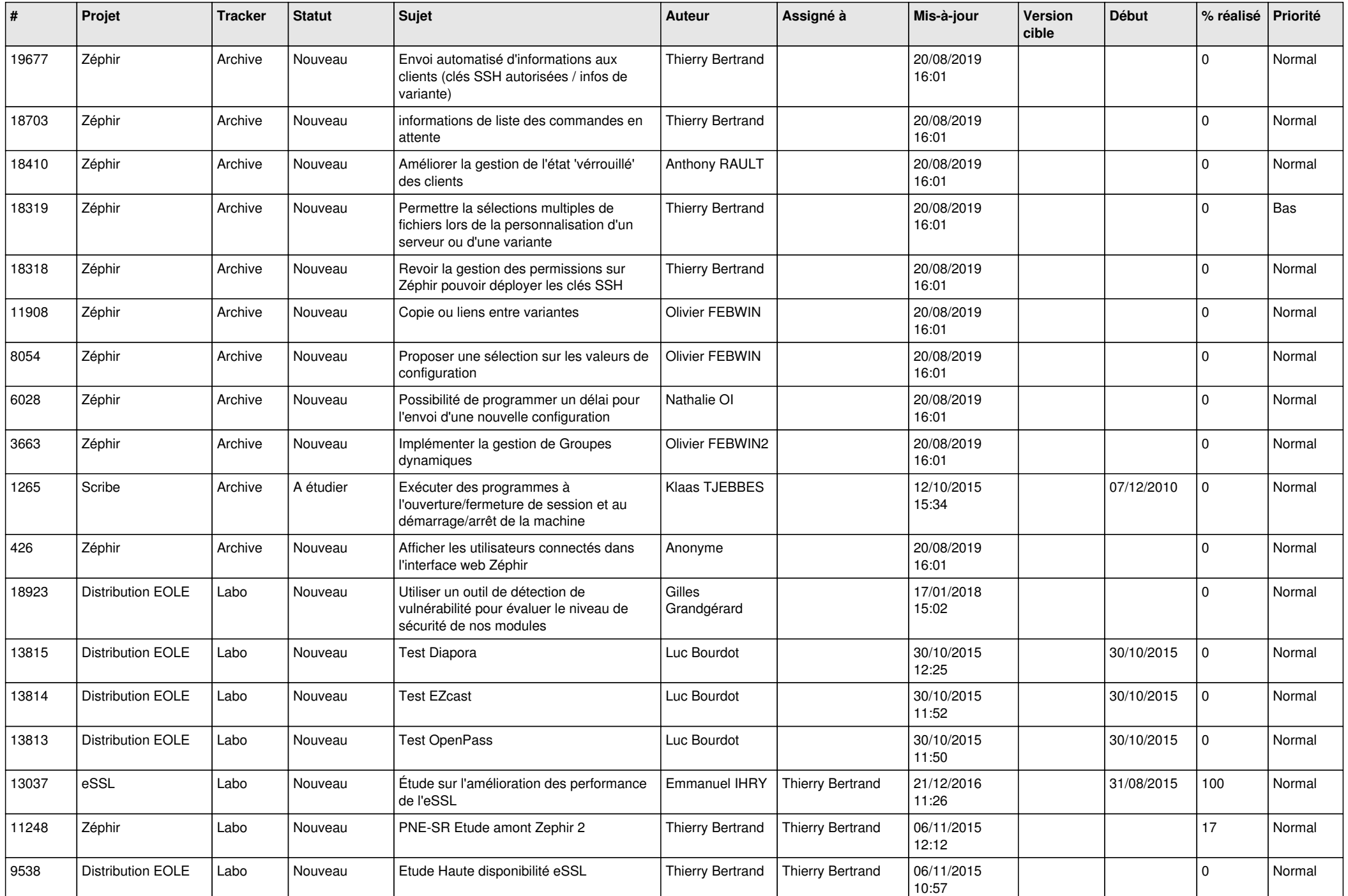

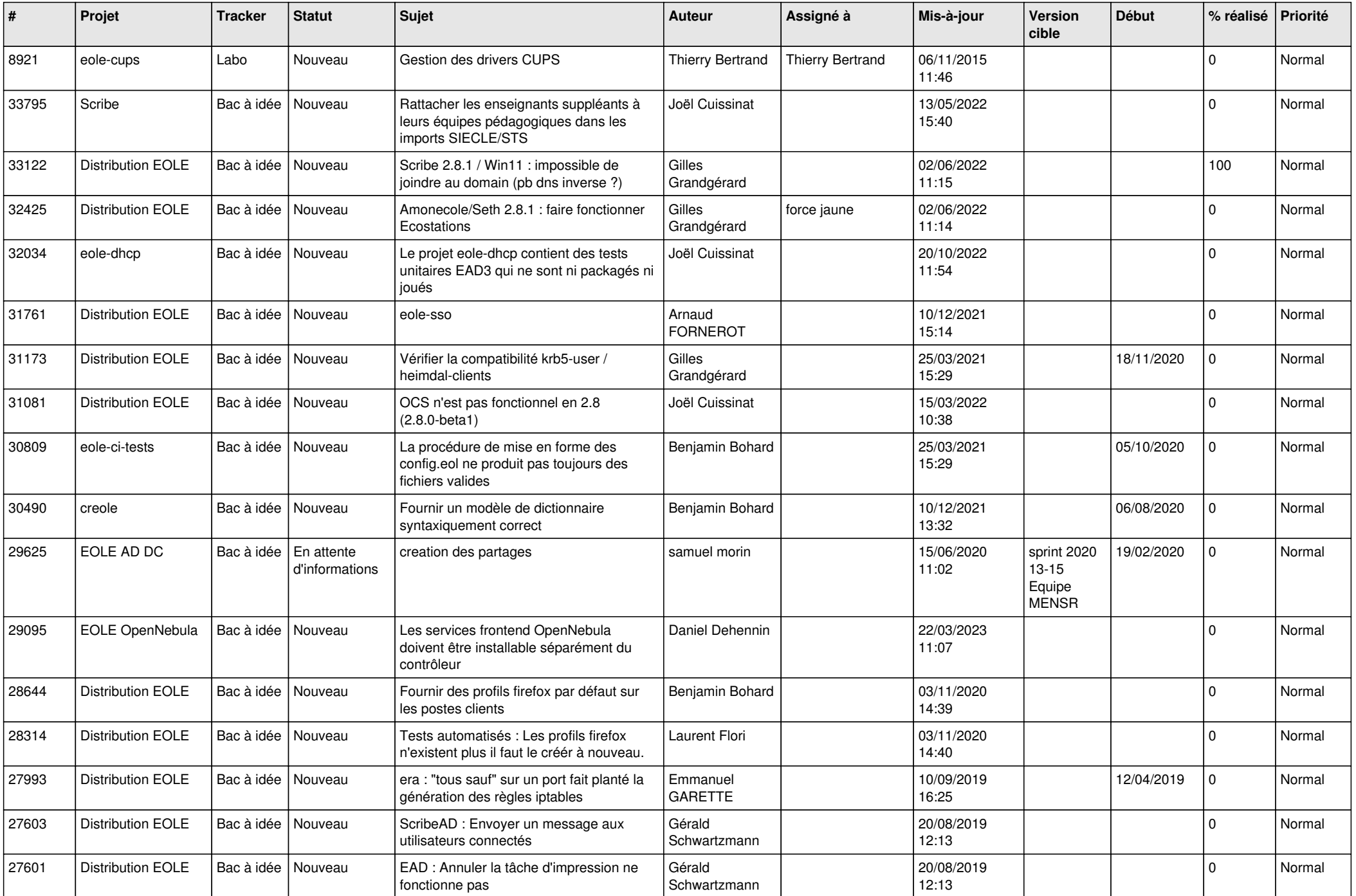

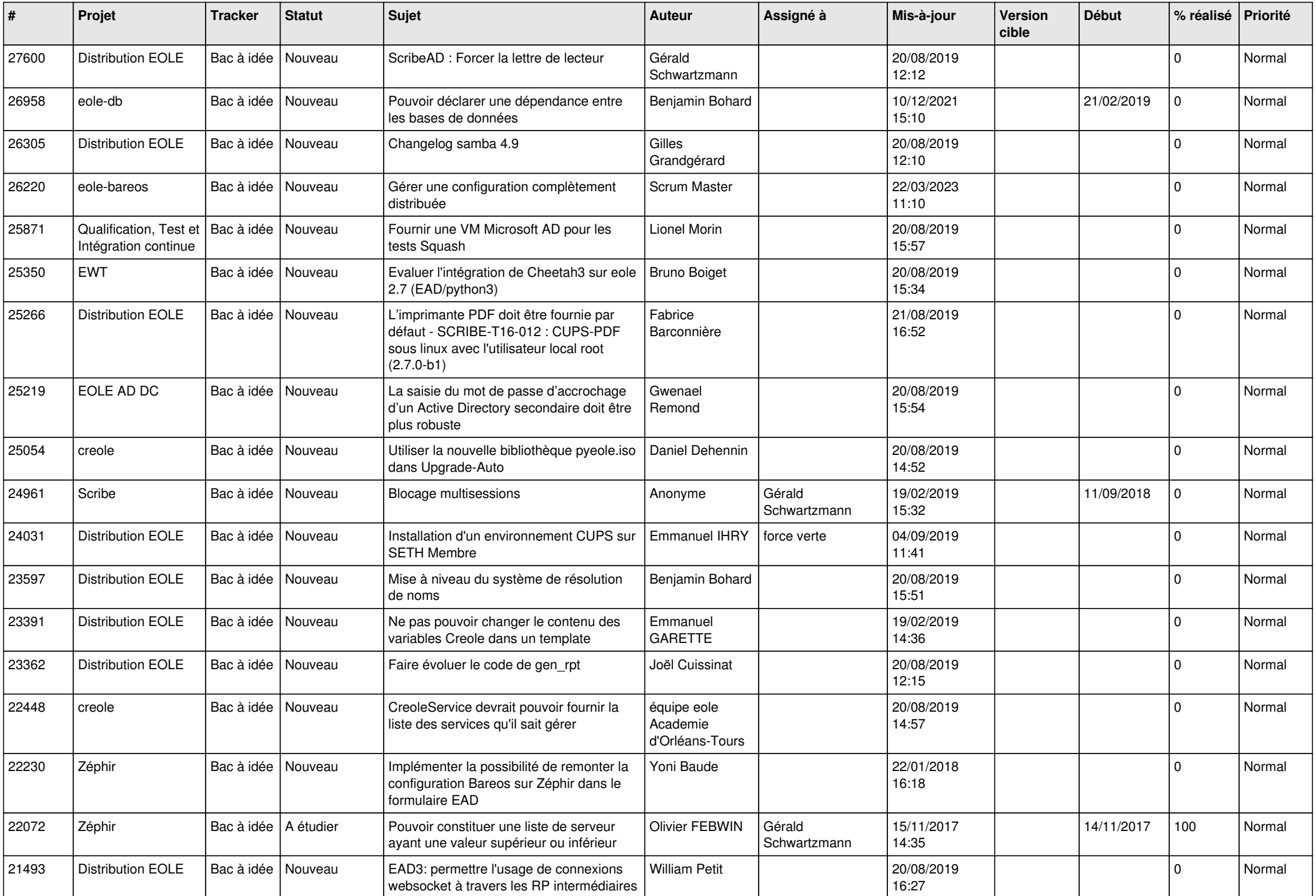

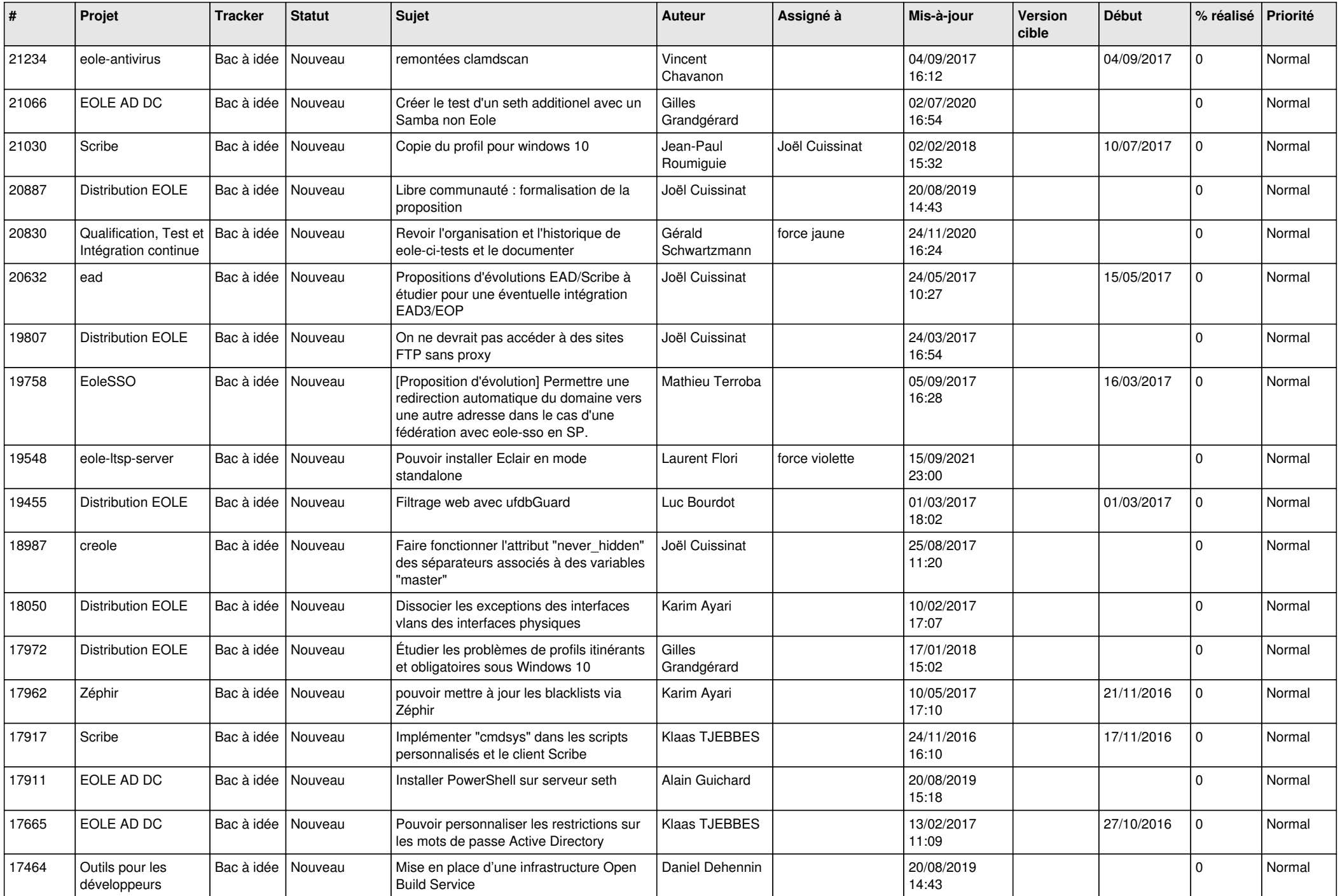

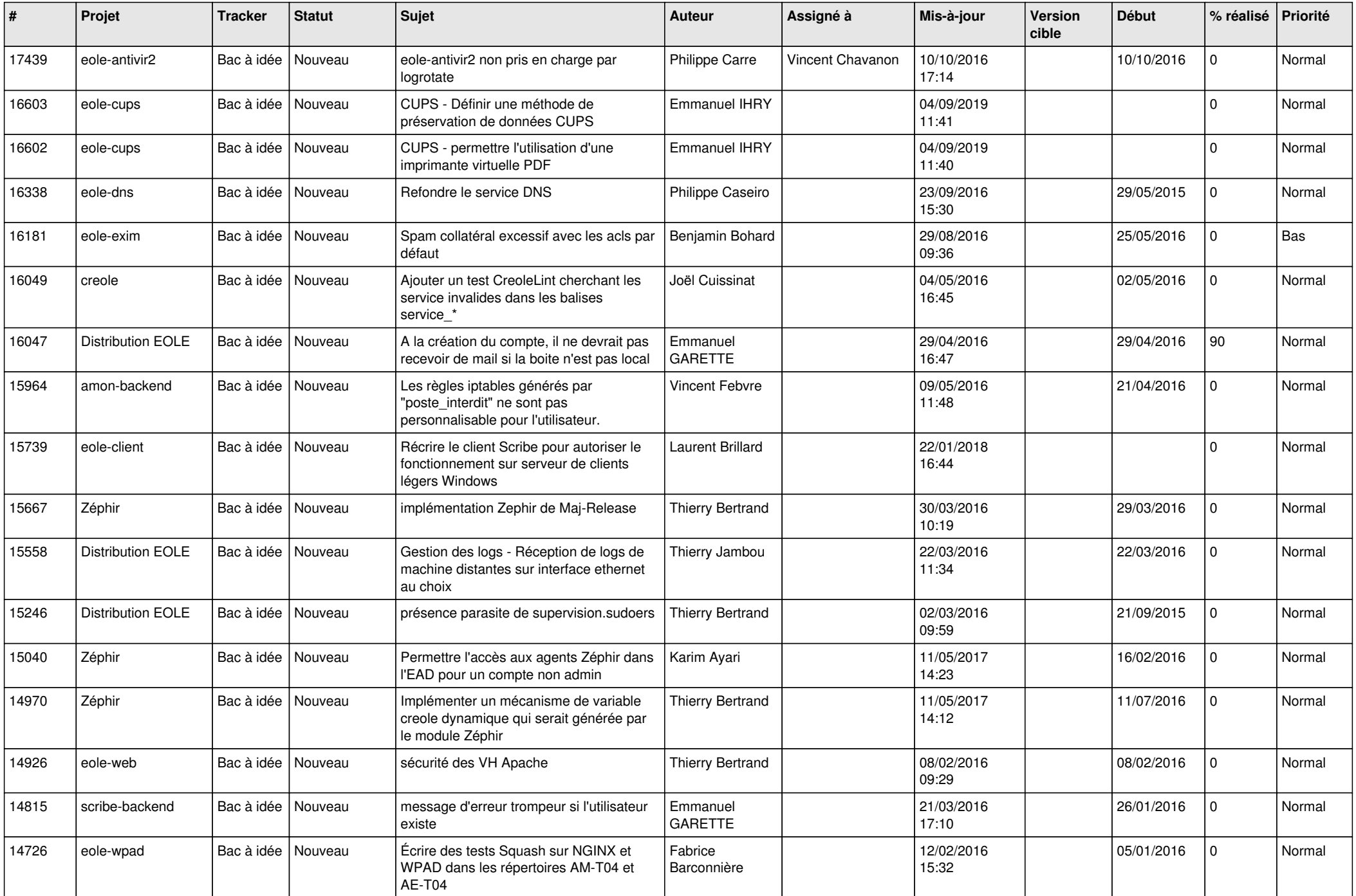

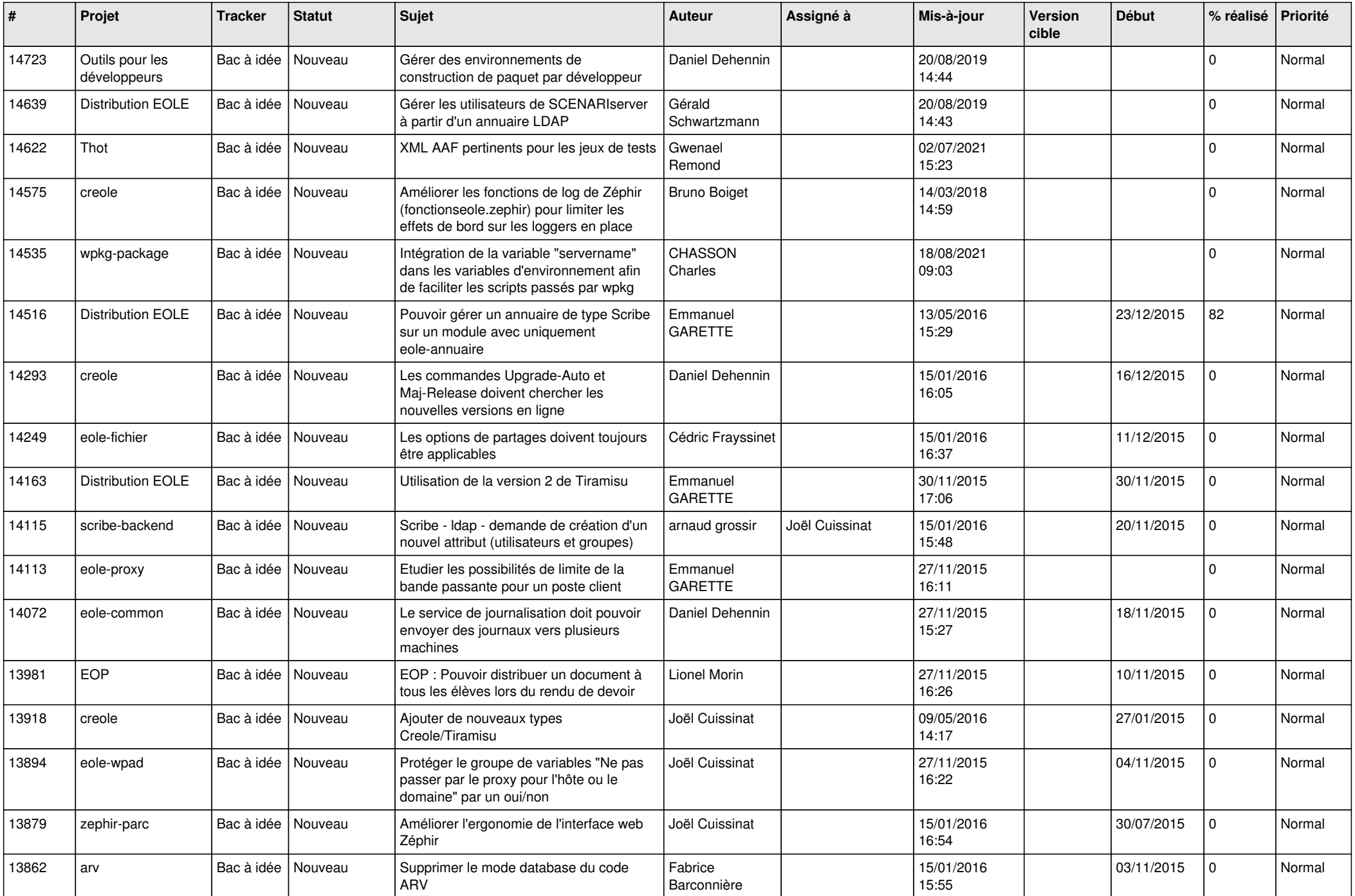

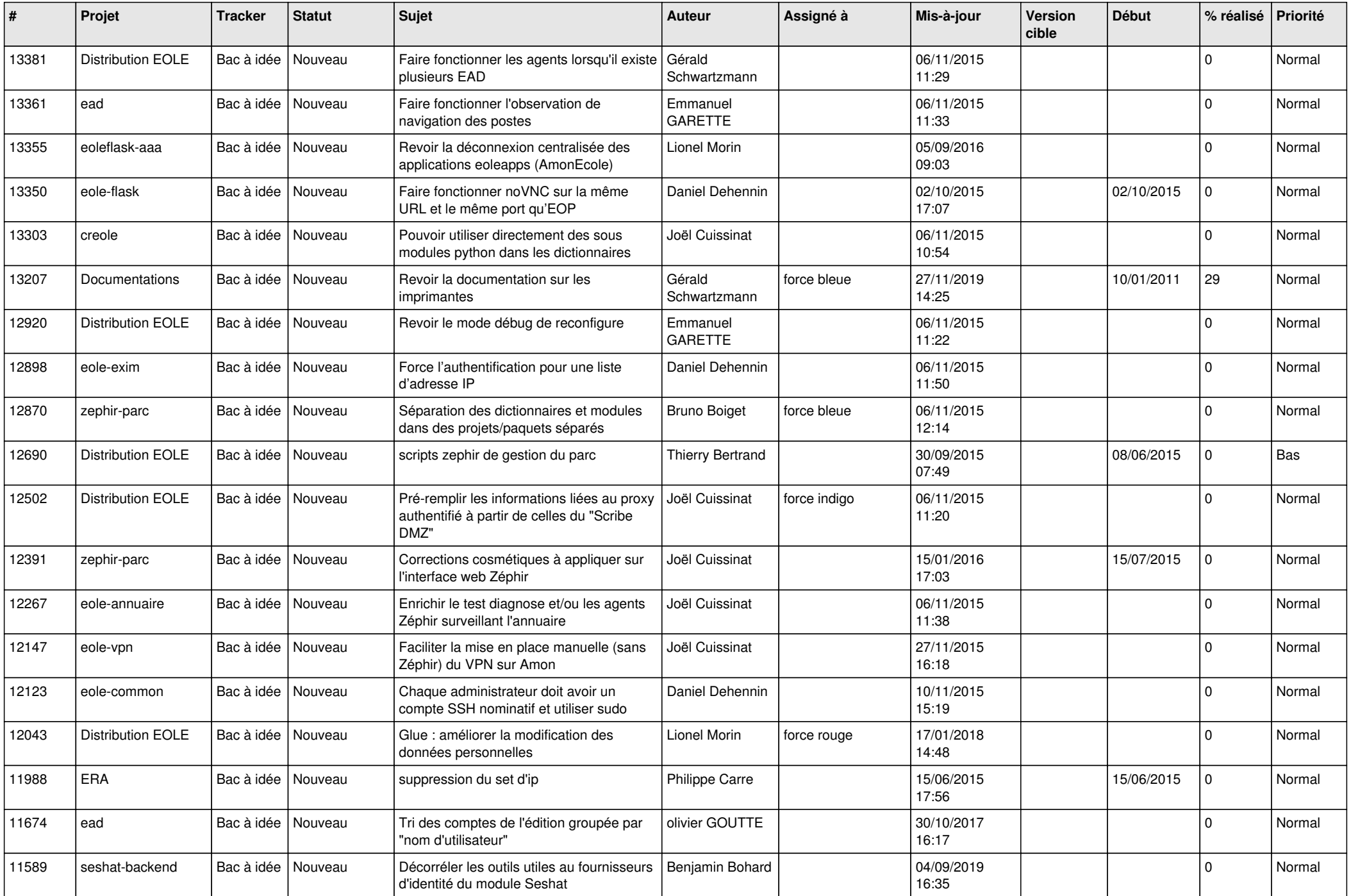

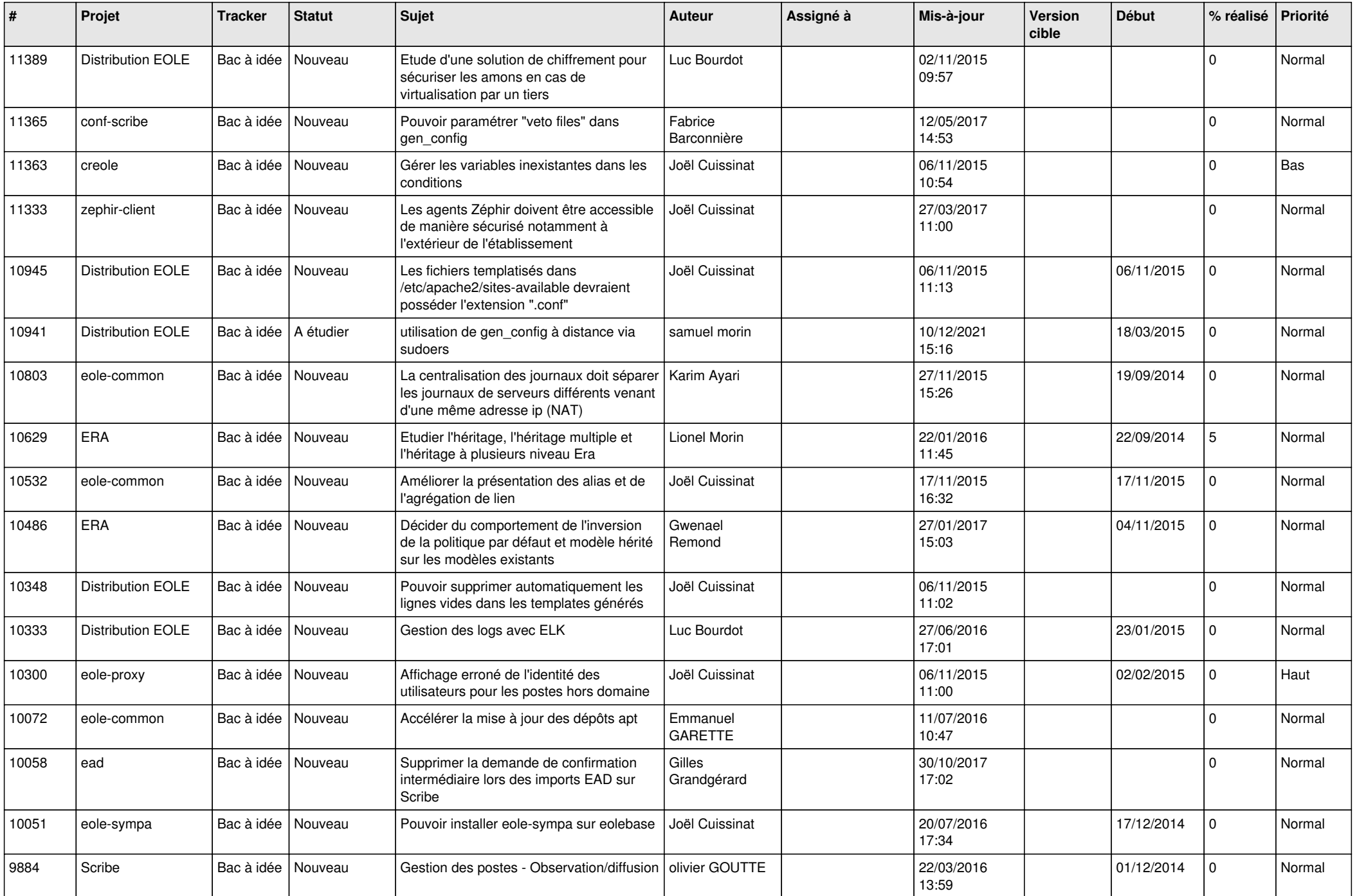

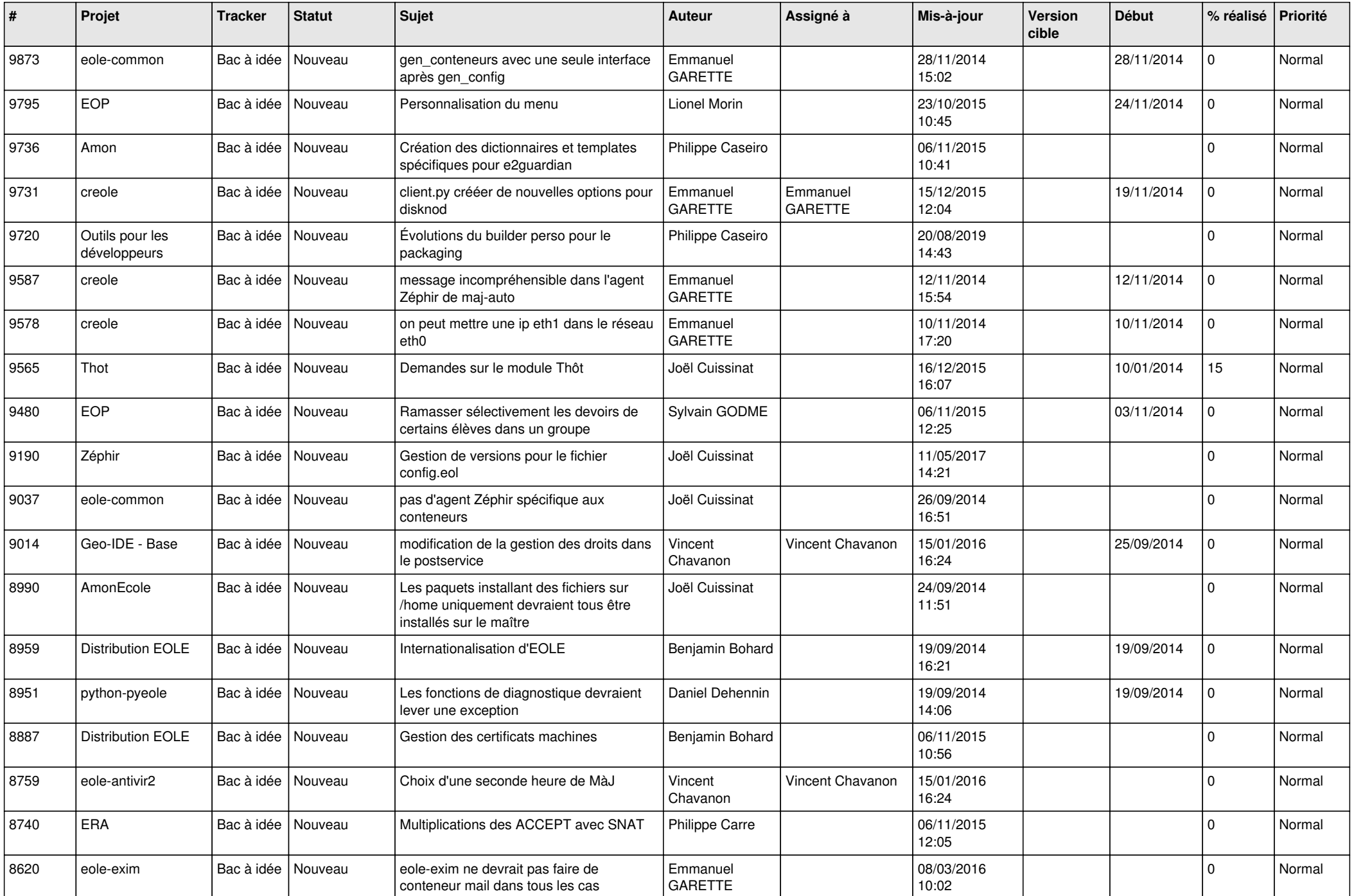

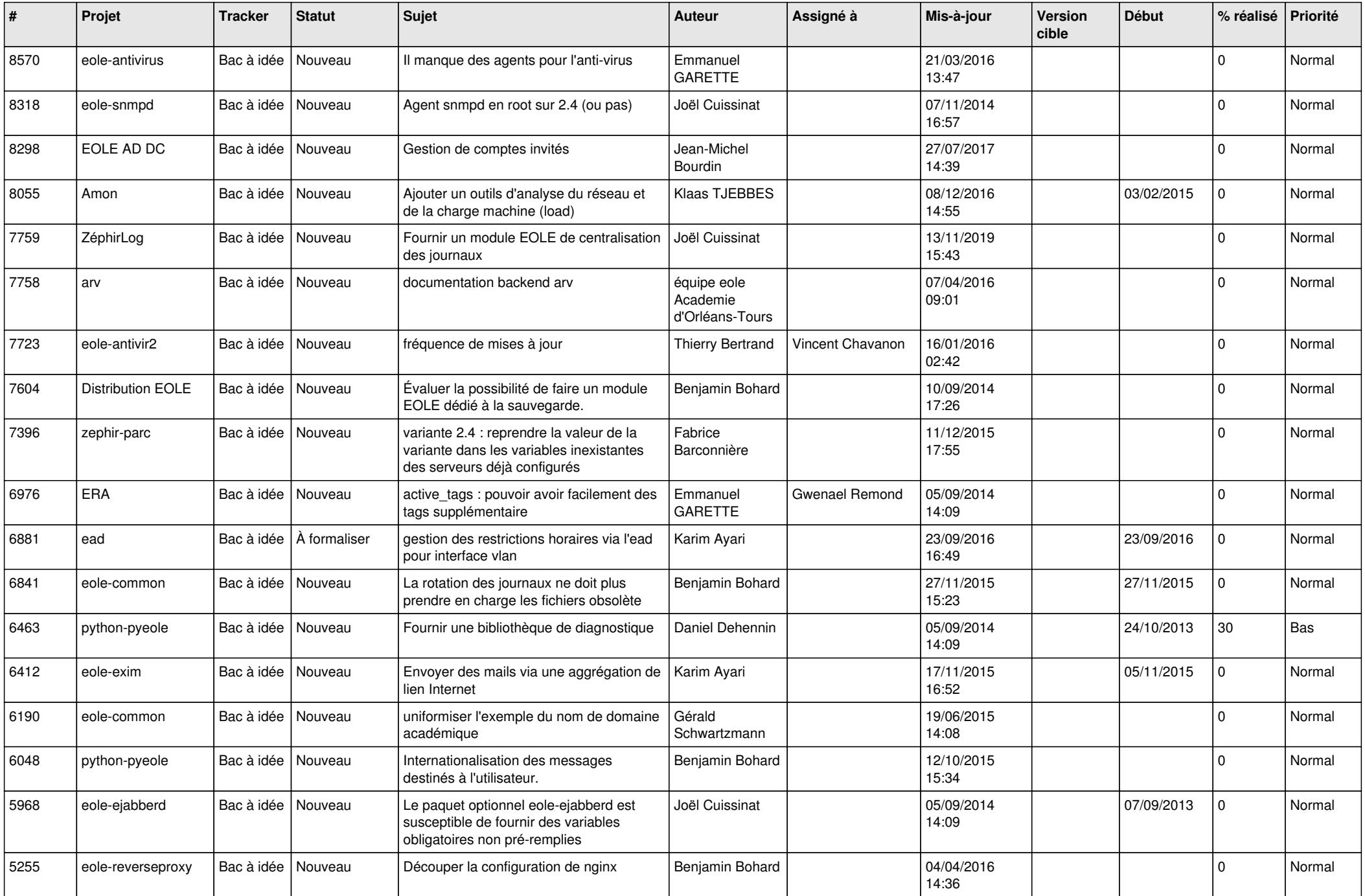

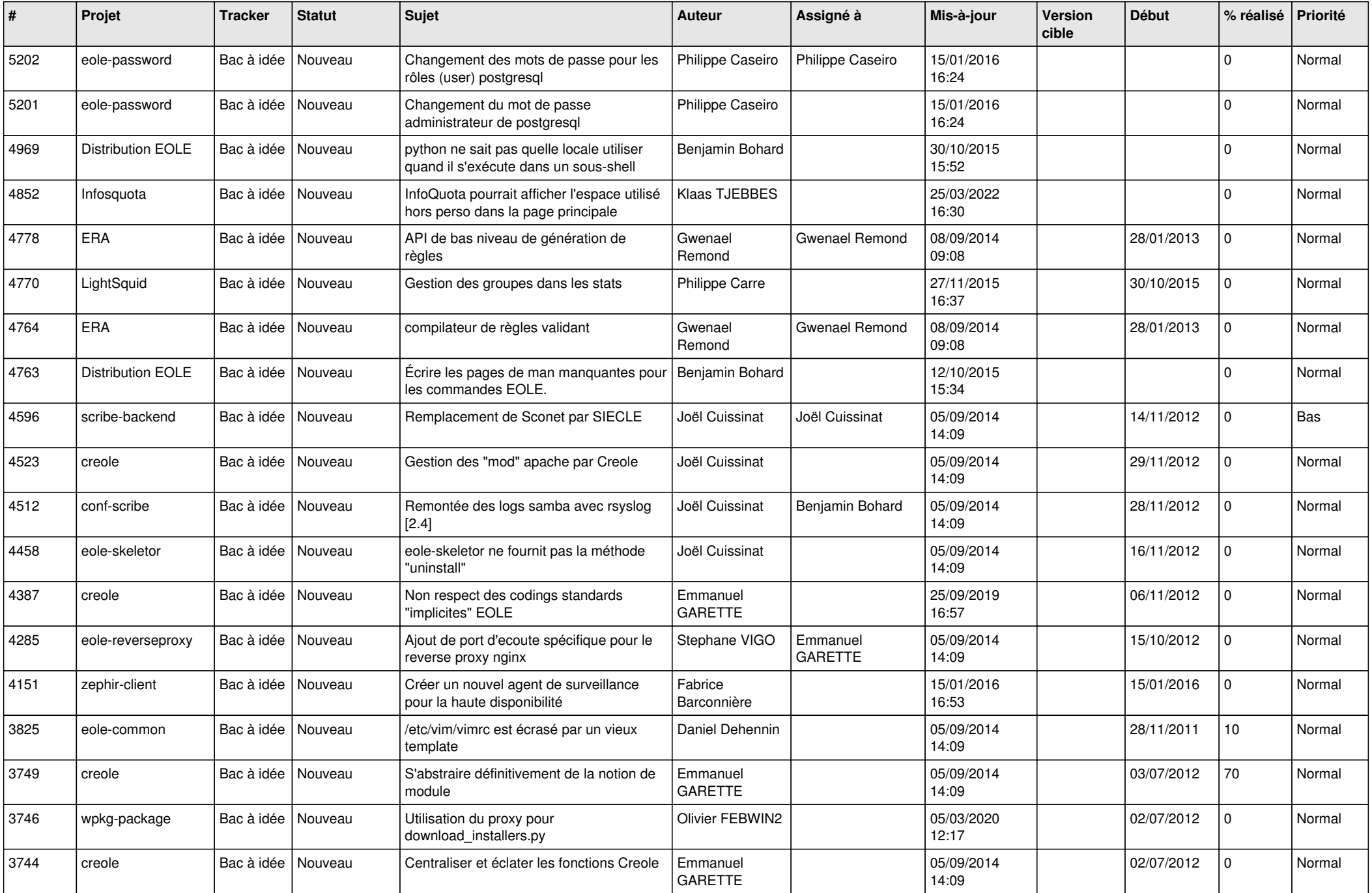

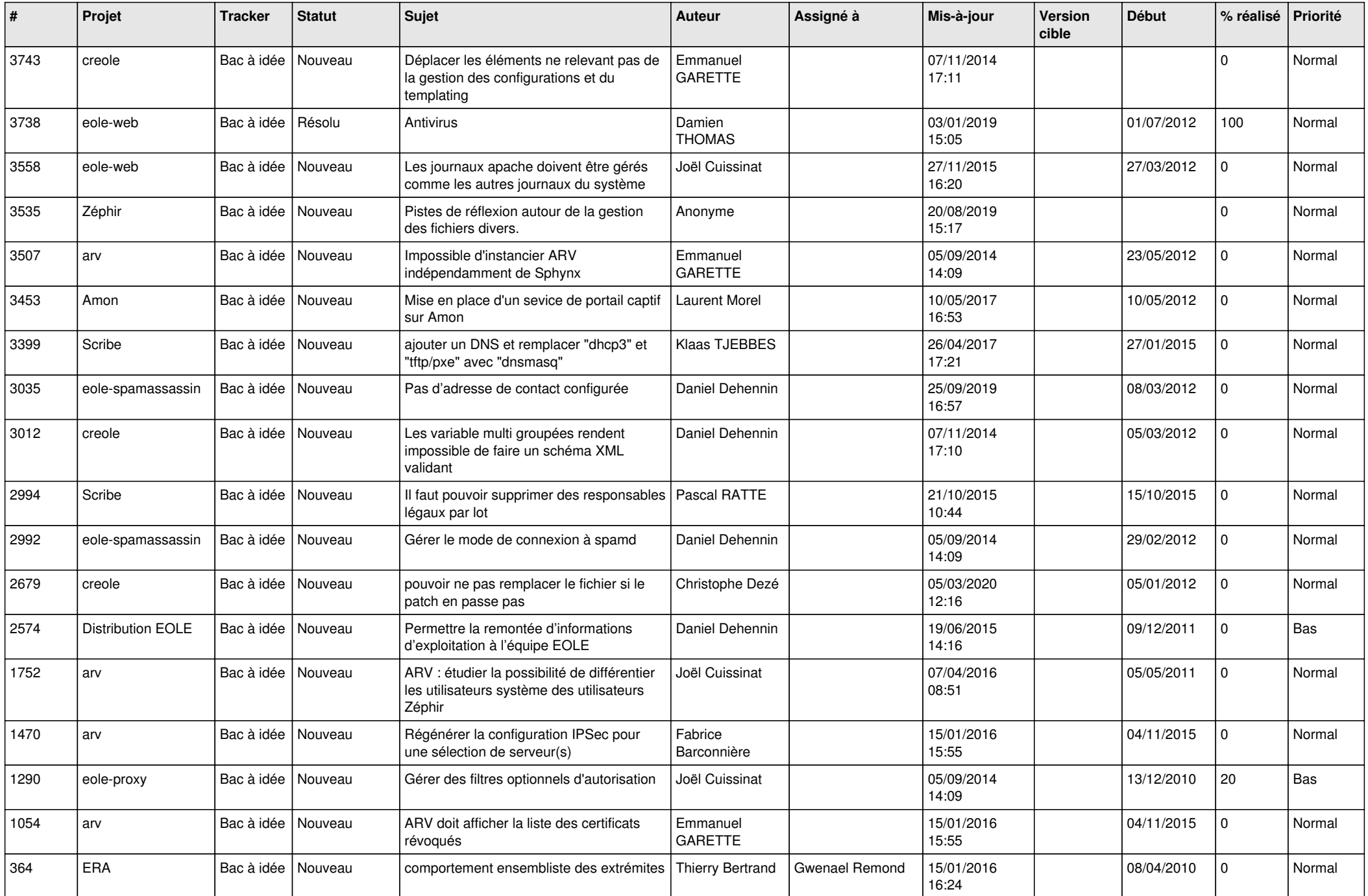

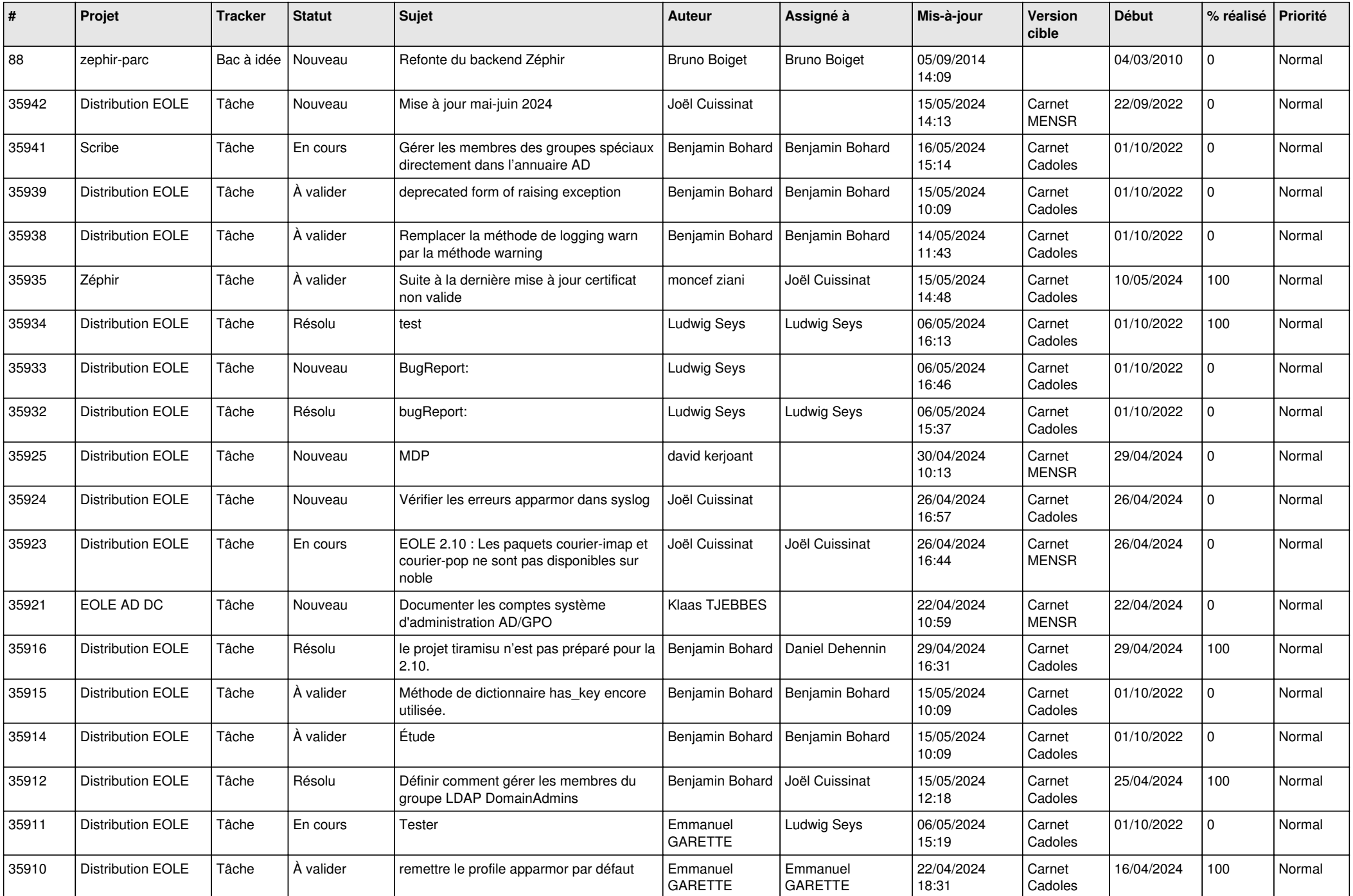

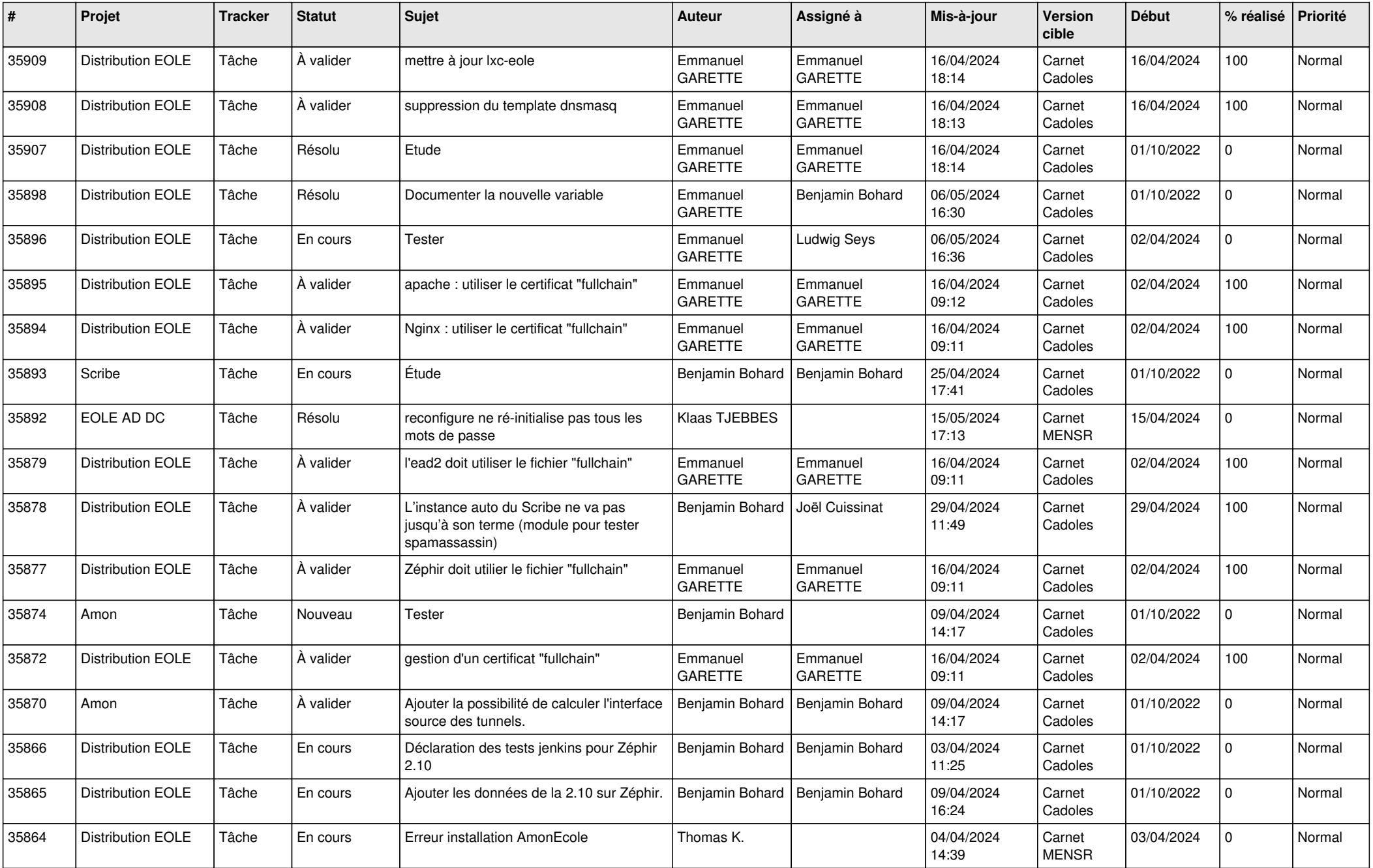

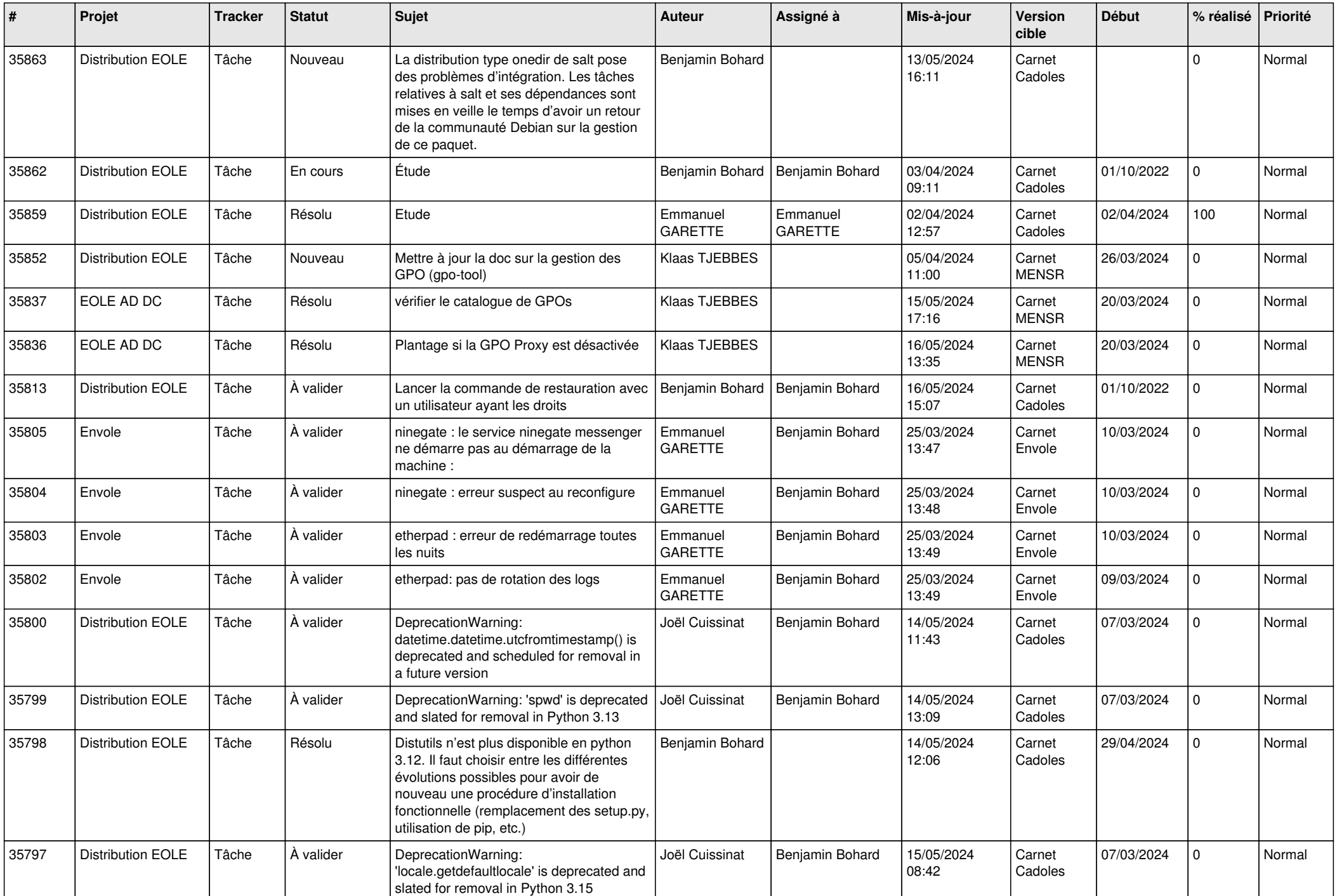

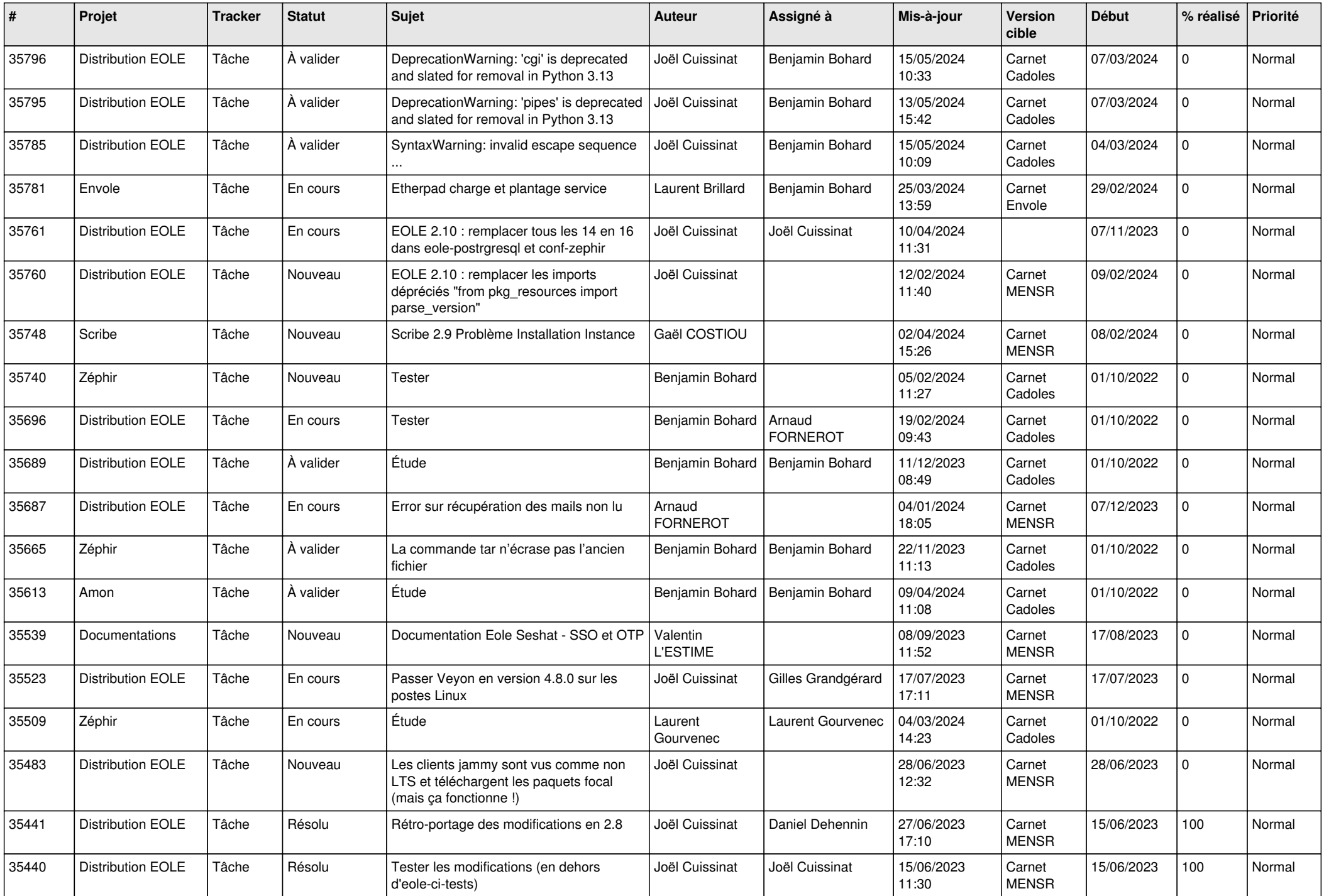

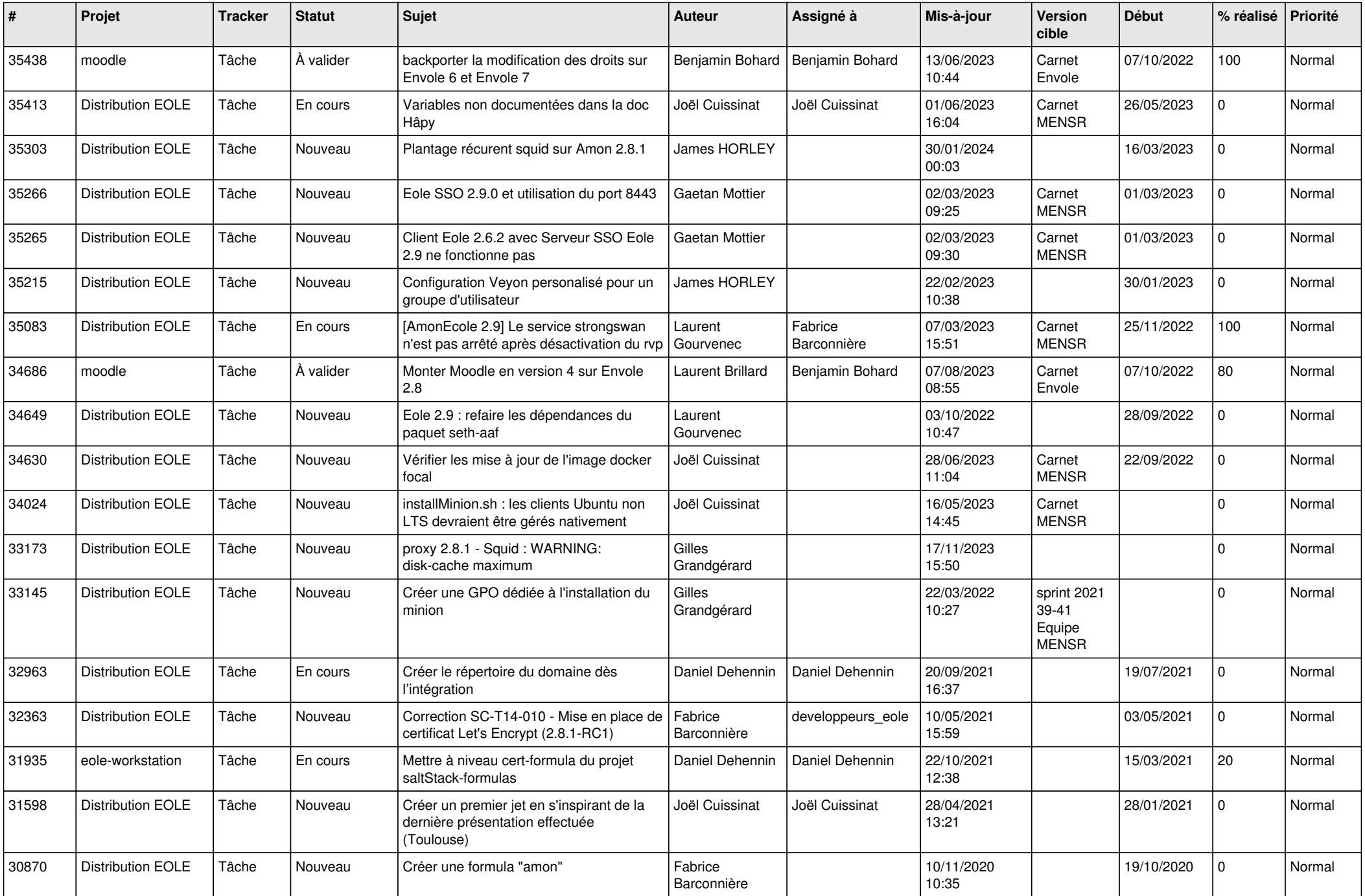

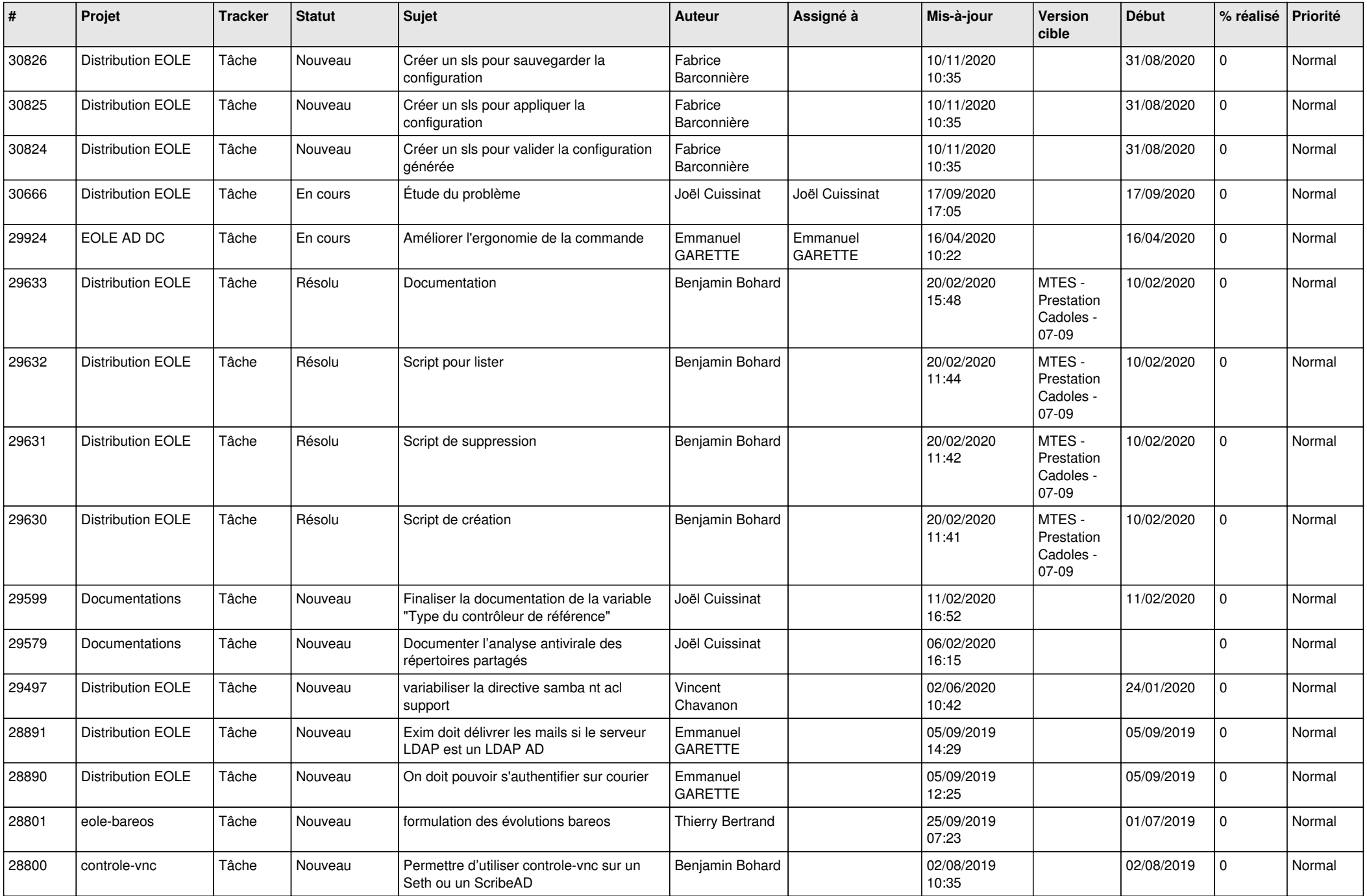

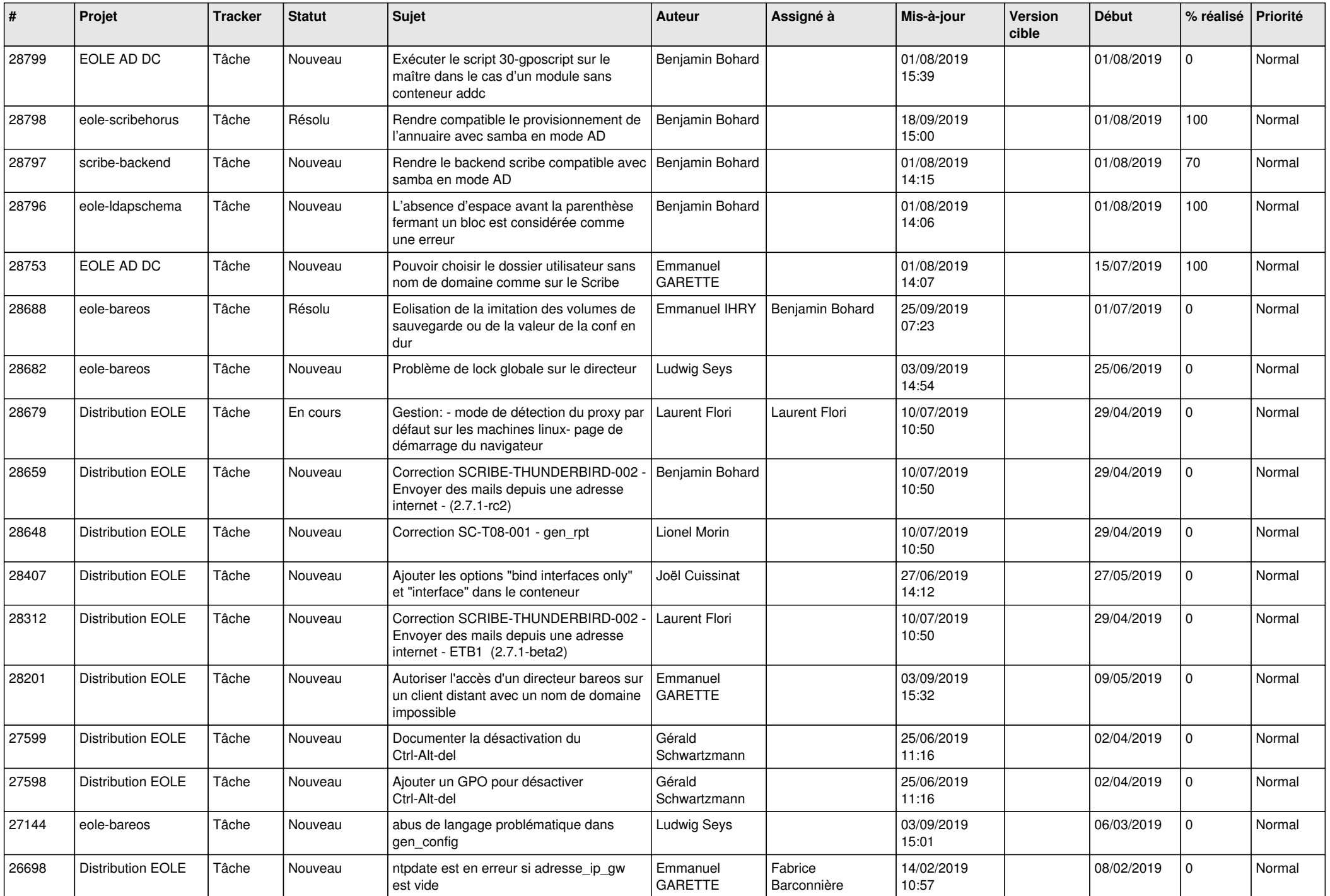

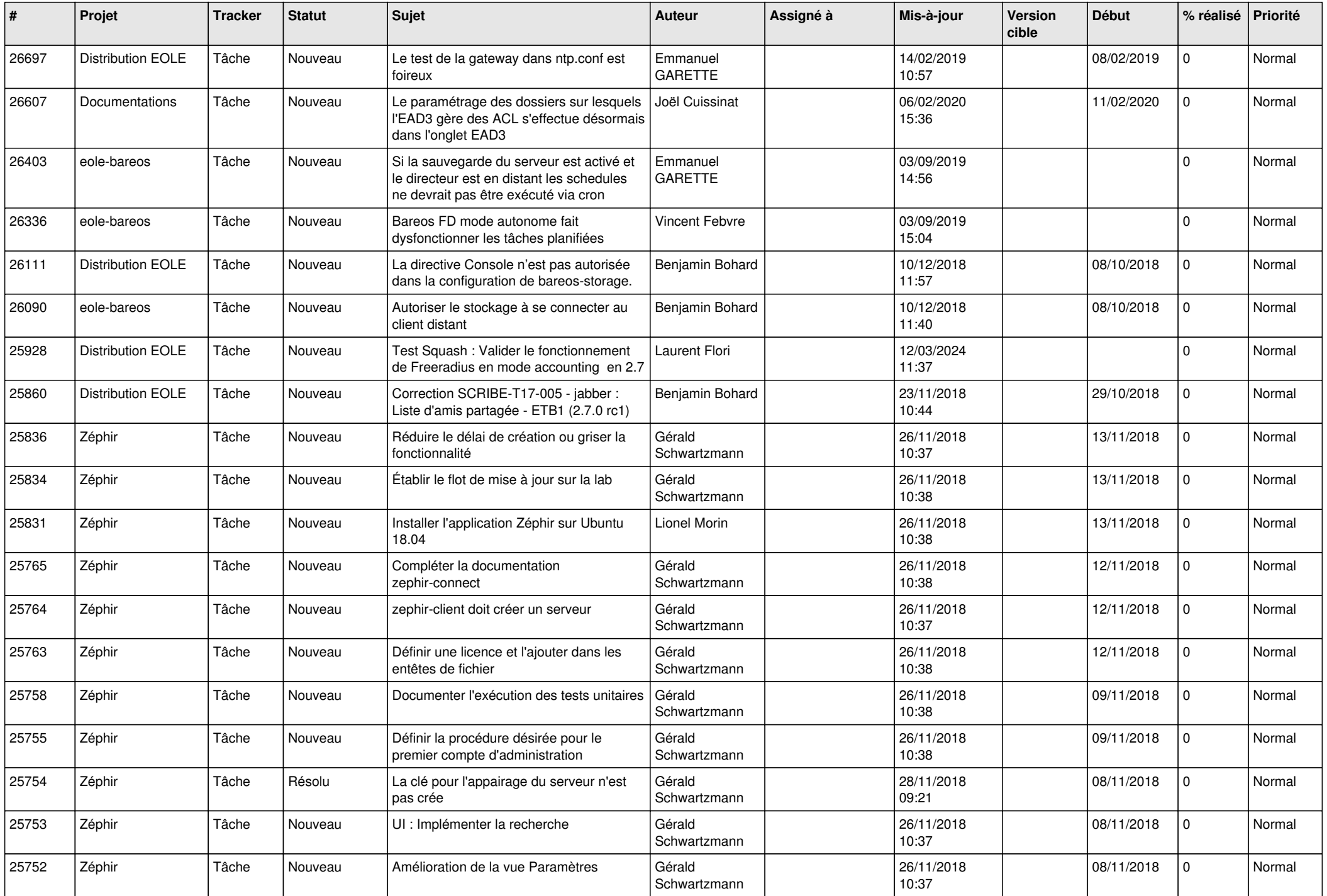

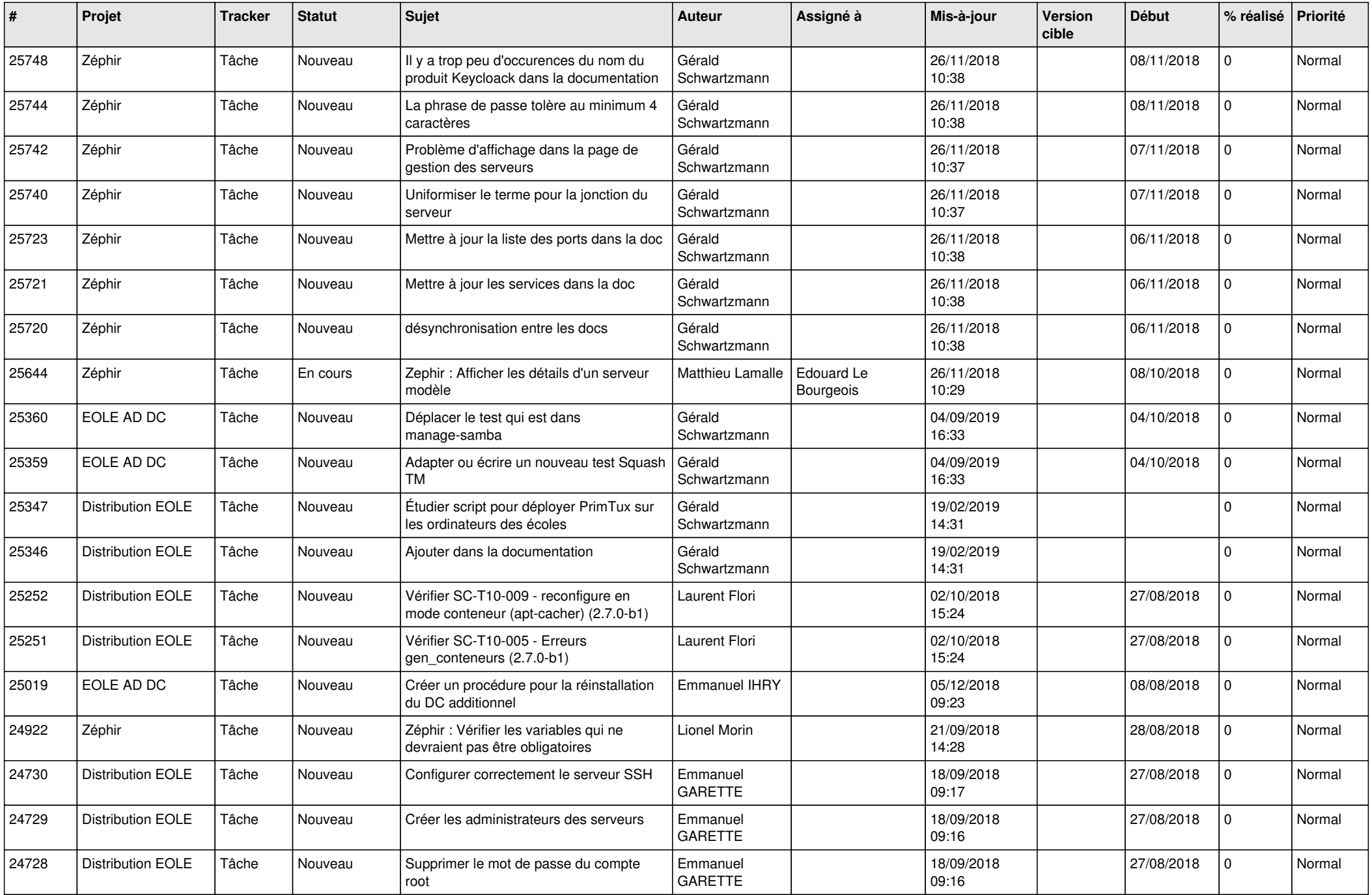

![](_page_23_Picture_556.jpeg)

![](_page_24_Picture_586.jpeg)

![](_page_25_Picture_589.jpeg)

![](_page_26_Picture_571.jpeg)

![](_page_27_Picture_469.jpeg)

**...**